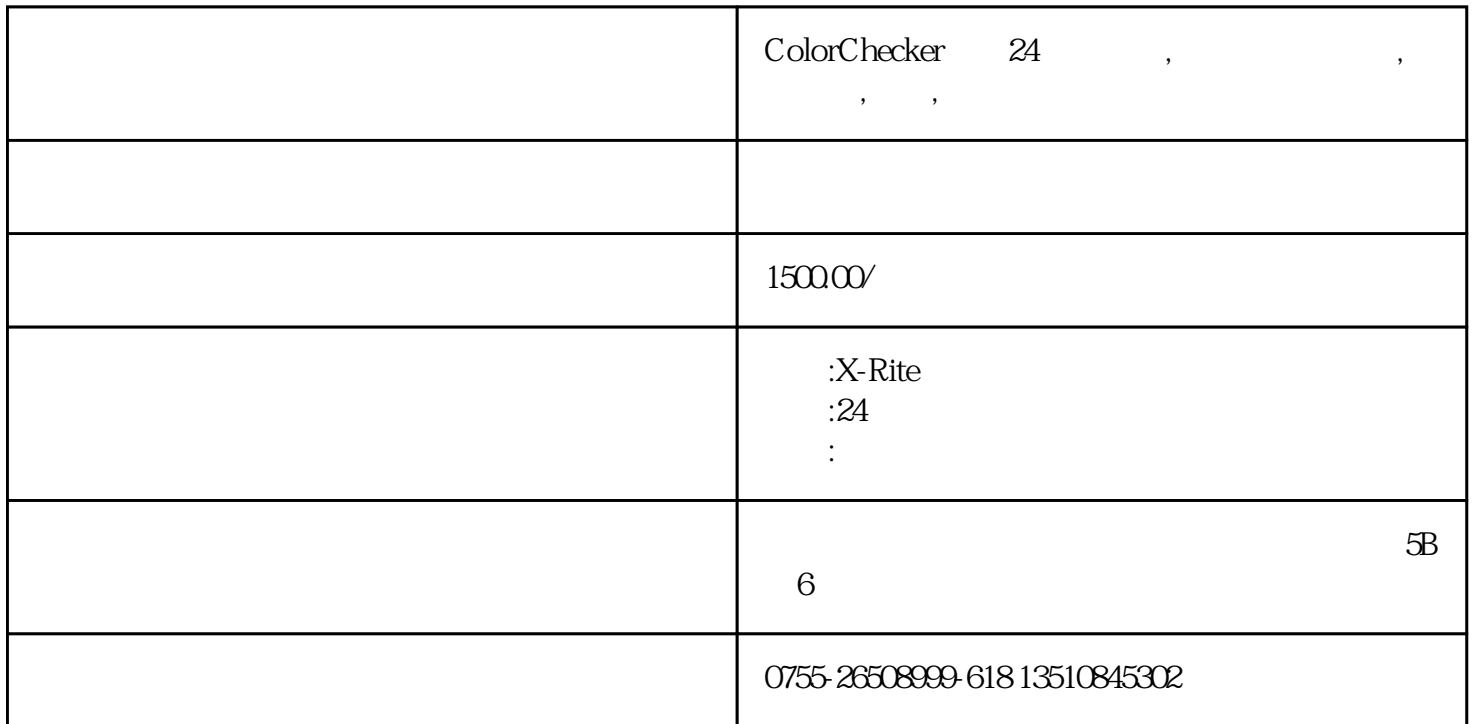

**24** 

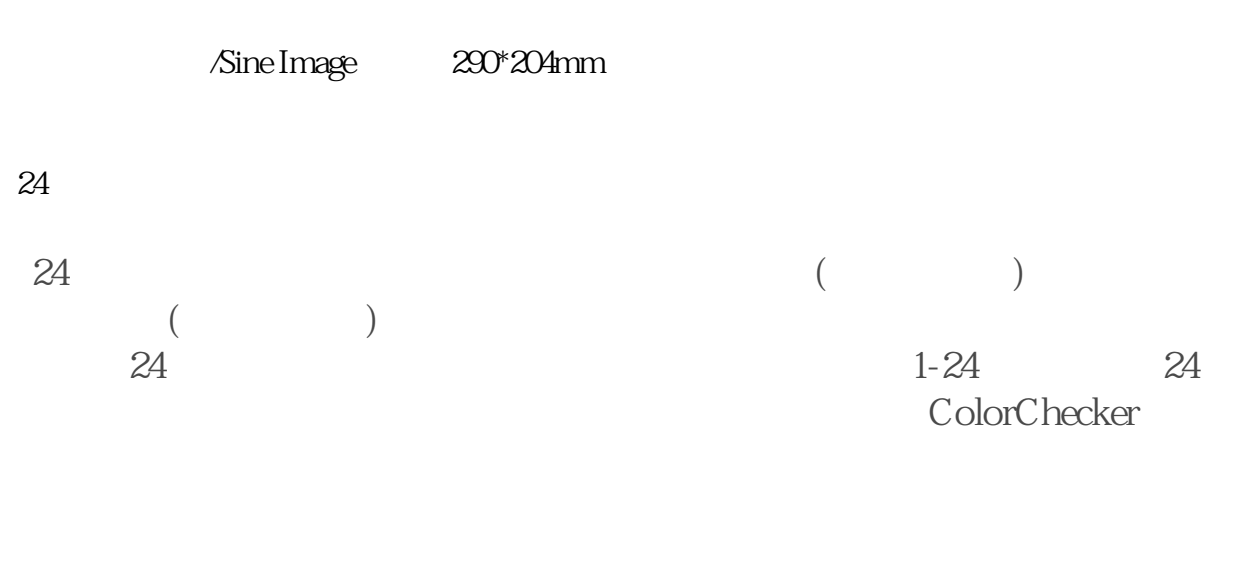

24

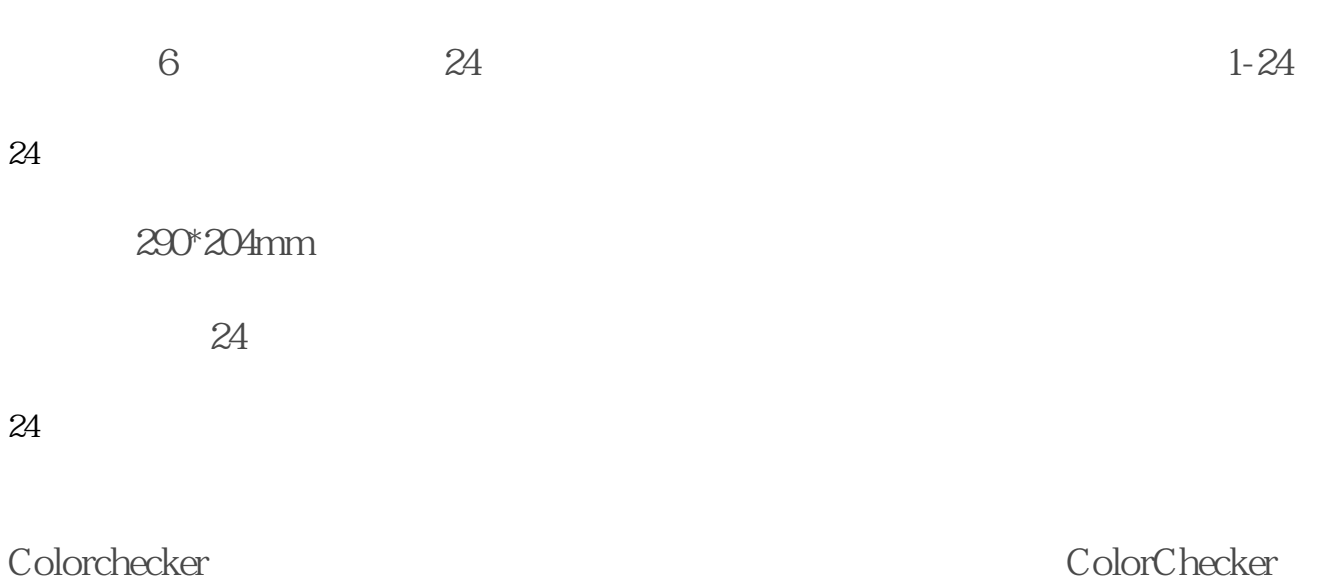

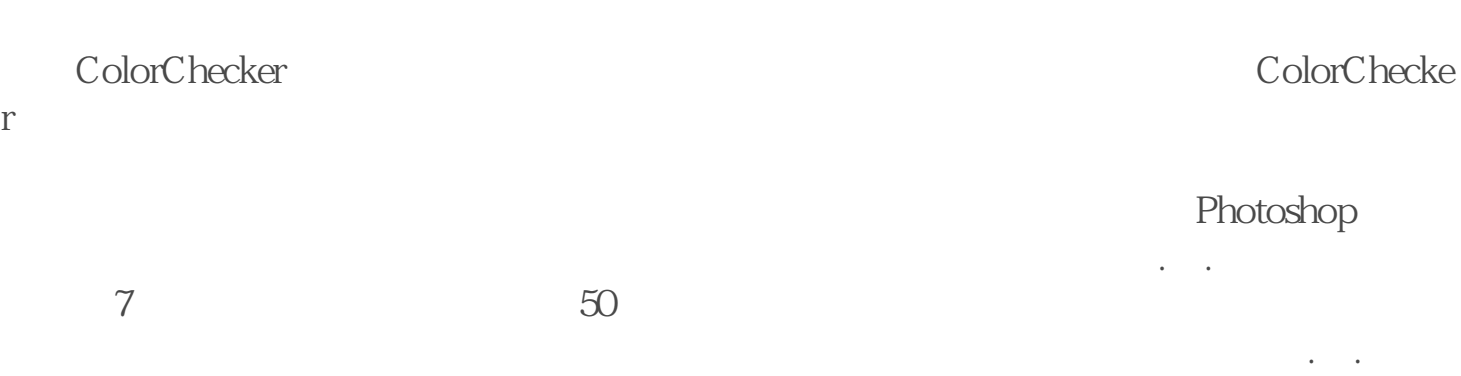

 $245$  $128$  7 ColorChecker

PM5 PM5

 $1$ PM5 icc  $2<sub>o</sub>$ 

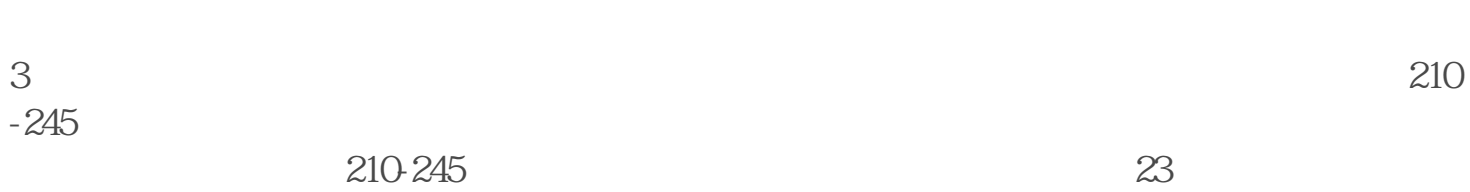

 $4$  $5.$ 

 $45^\circ$ 

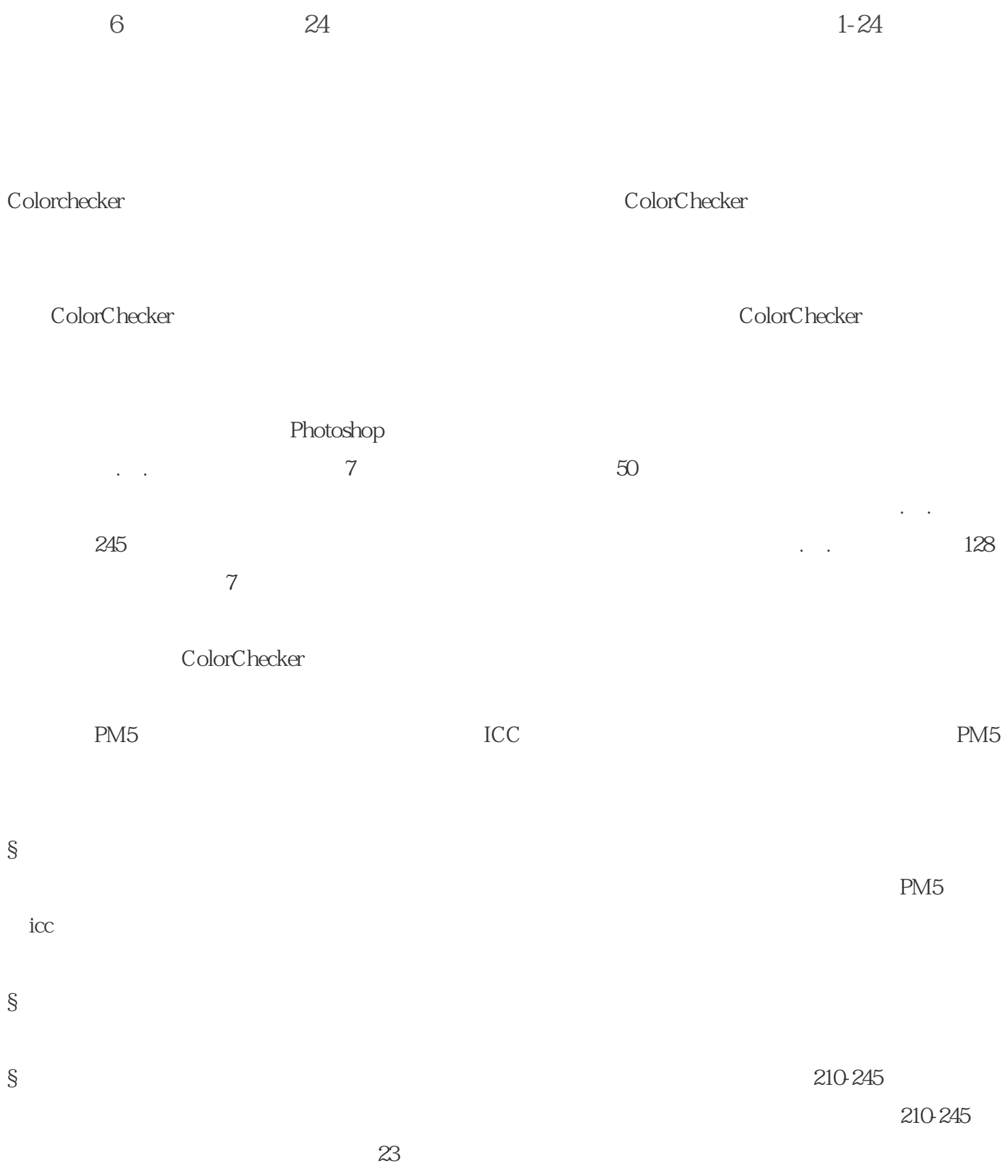

 $\S$ 

 $\bullet$